## **Pretty Lights-W/ TVT V2.0** Never ending, random light show.

By Bryan Blackburn, Copyright 2005, all rights reserved. http://bytecollector.com

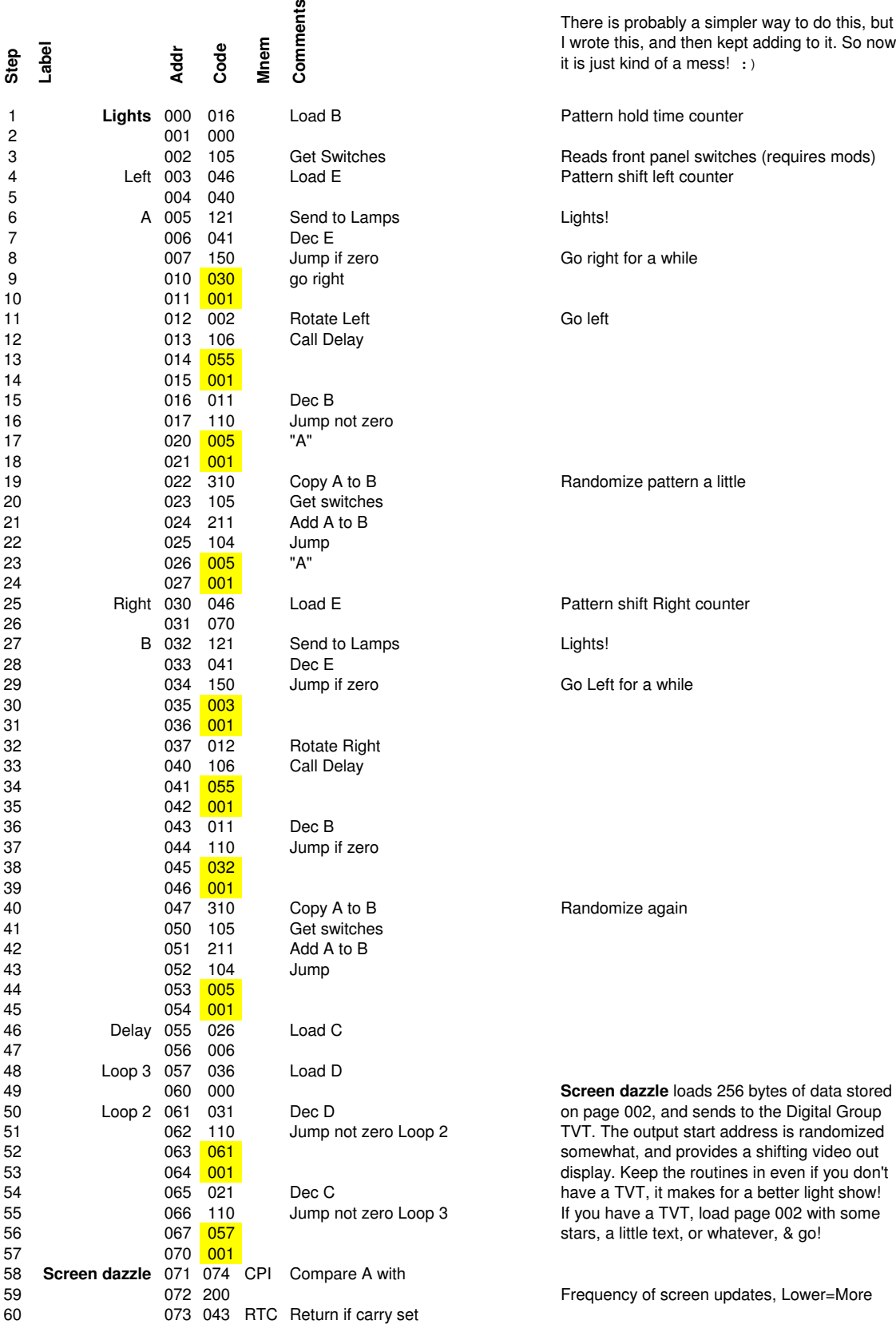

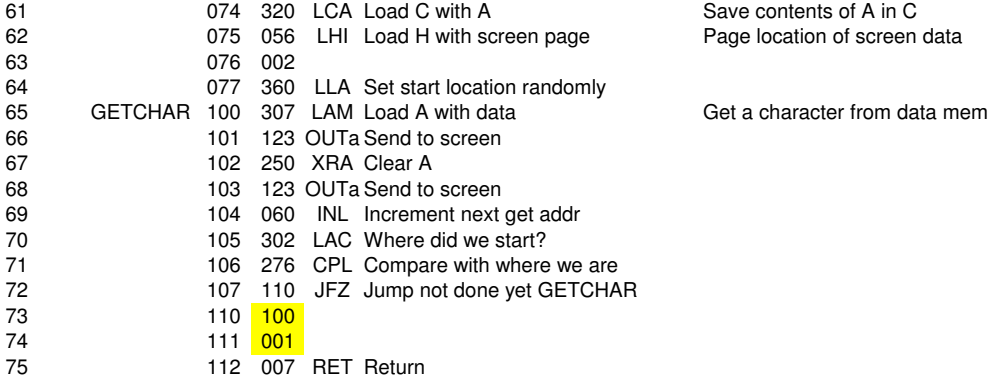